# Slide Design

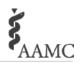

#### The Power of PowerPoint

- Determine whether slides will add value—if you are part of a panel or interview, they may not be needed
- PowerPoint slides can provide visual elements that clearly explain, dramatically depict, and emotionally emphasize each point you wish to make
- Presenting an image in a slide with narration allows audience members' auditory and visual channels to work collaboratively, making the information easier to process
- Presenting an image with a lot of text and narration overloads the audience with too much information to process at one time
- Saying the words and showing the picture is most effective

# **Keep It Simple**

- Your slides should have plenty of white or negative space
- Do not fill up your slides with logos, unnecessary graphics, or text boxes that do not contribute to the key point
- Less clutter equals a more powerful presentation

#### **Limit Bullet Points and Text**

- The best slides are highly visual and have almost no text
- Create slides that reinforce your words, not repeat them
- If you want to provide audience members with detailed information, make a handout available after the presentation

### **Use Color Well**

- Make sure you have sufficient contrast between the text and the background
- A white (or light) background with dark text is the best way to maintain visual intensity in high and low light settings

# **Control Content with Simple Animation**

- Use simple animation (appear, fade, wipe) without motion and without sound effects
- Use animation to place information on the screen as it becomes relevant
- Use animation with graphics to deliver complex information gradually

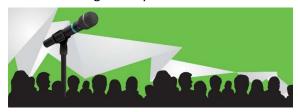

#### **Have a Visual Theme**

- If you need to use your institution's branded template:
  - Use the designated color palette, font, and basic design style
  - Select slide layouts that minimize the amount of space taken up by branding
- If you do not need to use a template, create your own, maximizing the amount of space available for content
- Choose a sans-serif font and use the same font throughout the presentation

## **Use High-Quality Graphics**

- Use your own photos or purchase stock photos
- If using an image from an online source, be sure to get permission and/or give proper attribution
- Avoid using clip art or other cartoonish line art

#### **Use the Slide Sorter**

Use the slide sorter to ensure that

- Your presentation has a logical flow
- Information is conceptually grouped
- Visual information is presented consistently

# Slide Design Checklist

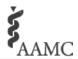

| Item                                                                                                    | Done |
|----------------------------------------------------------------------------------------------------|------|
| Do your slides have sufficient white space?                                                                   |      |
| Did you replace words with high-quality images wherever possible?                                             |      |
| Have you limited the amount of text on your slides to reinforce (not repeat) your message?                    |      |
| Are your points grouped conceptually to help the audience remember them?                                      |      |
| Have you reviewed the flow of content in the slide sorter?                                                    |      |
| Have you incorporated simple animation to control the flow of content?                                        |      |
| Have you chosen the most effective chart style for visually presenting data?                                  |      |
| Are you using a white or light background color with dark text?                                               |      |
| Are you using a sans-serif font?                                                                              |      |
| Can someone in the back of the room read the text on screen?                                                  |      |
| Are you using a branded template? If so, have you chosen the layouts with the least amount of visual clutter? |      |

#### Sources:

Godin S. Really bad PowerPoint. 2007. <a href="http://sethgodin.typepad.com/seths">http://sethgodin.typepad.com/seths</a> blog/2007/01/really bad powe.html.

Goodman A. Why bad presentations happen to good causes .2006. <a href="http://www.thegoodmancenter.com/resources/">http://www.thegoodmancenter.com/resources/</a>.

Reynolds G. Top ten slide tips. 2014. <a href="http://www.garrreynolds.com/preso-tips/design/">http://www.garrreynolds.com/preso-tips/design/</a>.